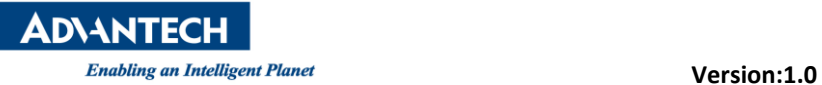

## **Advantech AE Technical Share Document**

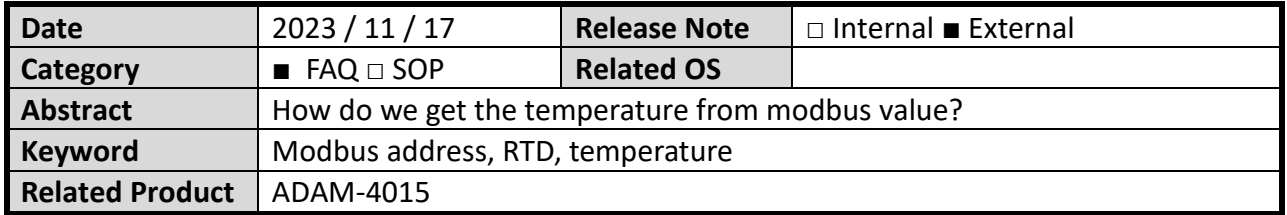

## ⚫ **Problem Description:**

How do we get the temperature from the Modbus value?

⚫ **We should check the resolution of ADAM-4015 at first** https://www.advantech.com/zh-tw/support/details/manual?id=1adv-plus GEadv**[plus\\_\\_715](https://www.advantech.com/zh-tw/support/details/manual?id=1adv-plus__GEadv-plus__715)**

## 3.2.2 Technical specification of ADAM-4015

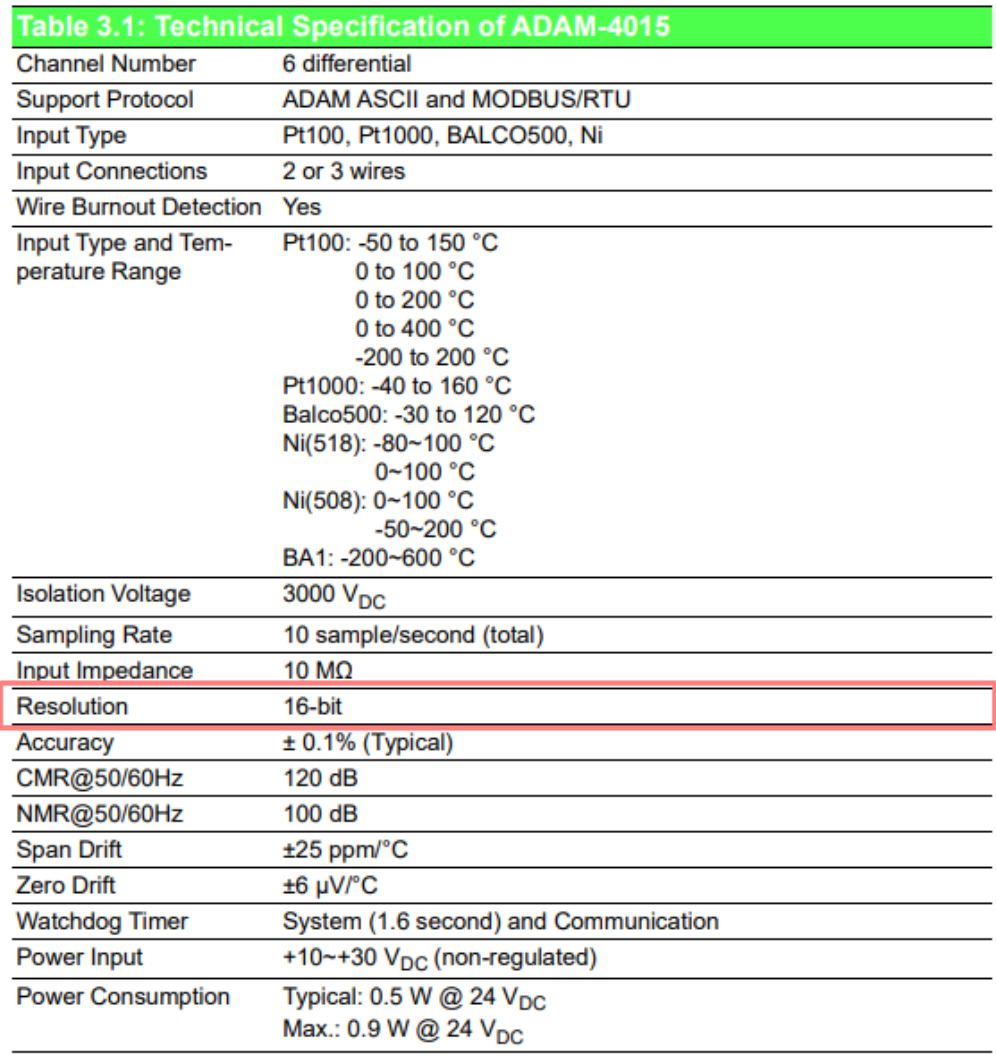

**ADVANTECH** 

cit.

 $C<sub>ab</sub>$ 

**Enabling an Intelligent Planet Version:1.0** 

⚫ **Check the measure range (Blue highlight) and read Modbus value (Orange highlight) Example:** ADAM-4015

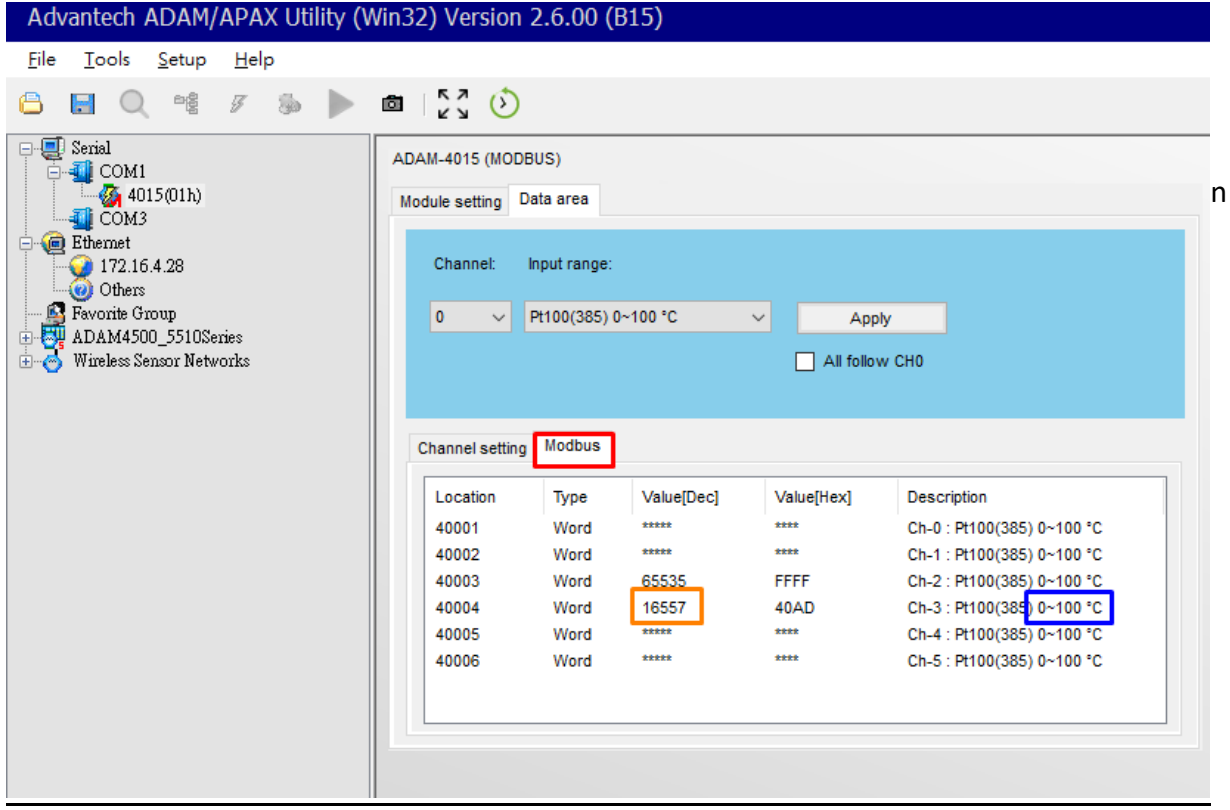

Value[Dec] is Modbus Raw Data, it is usually Decimal. The module has a resolution of 16 bits, with a resolution of 2 to the power of 16. The raw data range is from 0 to 65535, mapped to a physical quantity in the range of 0 to 100°C

If the raw data is  $16557$ , the linear conversion formula is as follows:

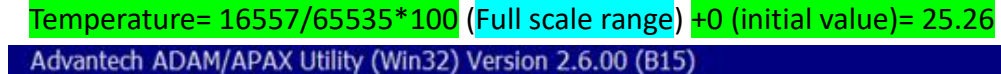

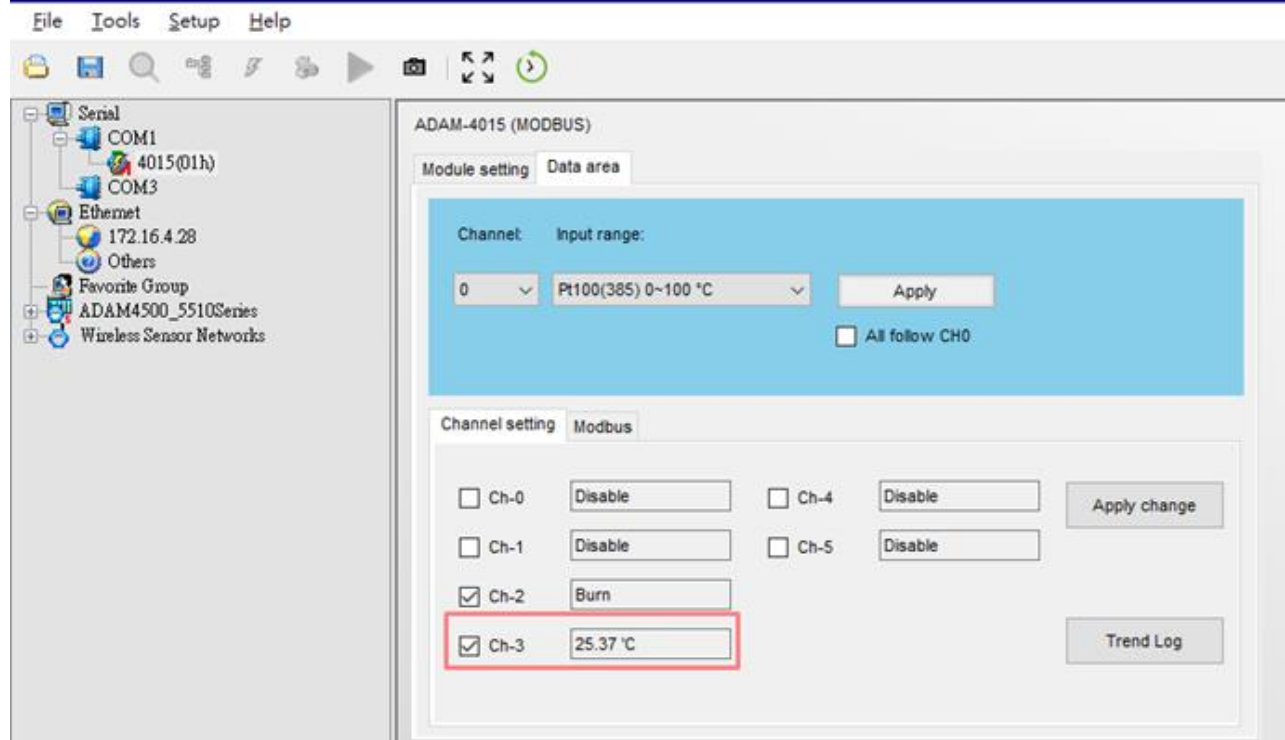